## <span id="page-0-0"></span>Algorithms for 3D Printing and Other Manufacturing **Methodologies**

#### **Efi Fogel**

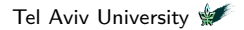

Gcode Mar. 20<sup>th</sup>, 2017

### <span id="page-1-0"></span>**Outline**

#### 1 [Gcode](#page-1-0)

- [Introduction](#page-2-0)
- **•** [Specification](#page-9-0)

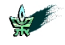

### <span id="page-2-0"></span>**Outline**

### 1 [Gcode](#page-1-0)

- [Introduction](#page-2-0)
- **·** [Specification](#page-9-0)

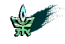

[Algorithms for 3D Printing and Other Manufacturing Methodologies](#page-0-0) 3

### Introduction

- GCODE is common for numerical control programming language.
- GCODE is mainly used to control automated machine-tools.
- Computerized machine-tools are instructed how to make something using  $GCODE$ .
- The "how" is defined by instructions on
	- where to move.
	- how fast to move.
	- and what path to follow.

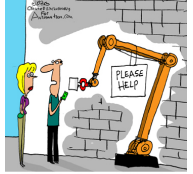

"Yesterday there was a homeless person here. I told you automation can replace anybody."

- $\bullet$  A cutting tool is moved according to  $GCODE$  instructions through a toolpath and cuts away material to leave only the finished workpiece.
- The same concept extends to non-cutting tools such as
	- forming or burnishing tools,
	- photoplotting,
	- additive methods such as 3D printing, and
	- **•** measuring instruments.

# CNC Tool Chain

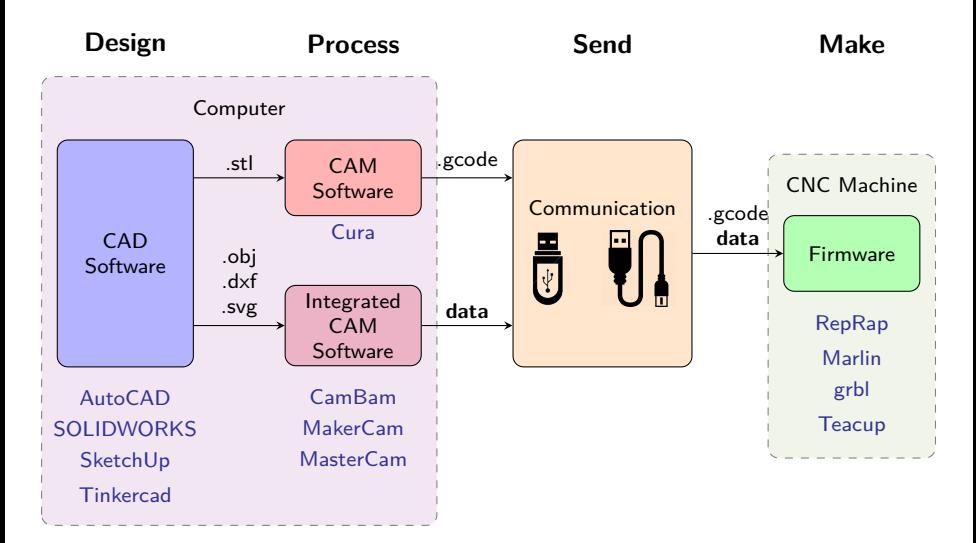

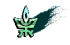

[Algorithms for 3D Printing and Other Manufacturing Methodologies](#page-0-0) 5

### Implementations

- Automatically Programmed Tool (APT) was the 1<sup>st</sup> numerical control programming language; it appeared at MIT in 1950.
- Many variants exist nowdays.
- Several standards are used by different CNC machine manufactures,
	- e.g.,  $EIA<sup>1</sup>$  RS-274-D, ISO<sup>2</sup> 6983, and DIN<sup>3</sup> 66025.
- Nowdays GCODE supports variables and constructs,
	- e.g., conditional operators and loops
- $\bullet$  Some CAM applications nowdays either hide or bypass  $\rm GCODE$ .
- A GCODE program is written for a specific machine.
	- It has a certain layout, and
	- it uses a specific instruction set.
- <sup>1</sup>EIA stands for "Electronic Industries Alliance".

 $2$ ISO stands for "International Organization for Standardization".

<sup>3</sup>DIN stands for text that translates to "German institute for standardization".

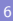

#### **Firmware**

- Firmware is a type of software held in non-volatile memory of devices,
	- e.g., embedded systems, computers, computer peripherals, mobile phones, digital cameras, and CNC machines.
- IBM prefers the term microcode.
- **It provides low-level control; it monitors and manipulate data.**
- Most firmware can be updated.
- $\bullet$  Typically, firmware that resides on a CNC machine interprets  $\rm Google$ , e.g., [RepRap,](http://reprap.org/wiki/RepRapFirmware) [Marlin,](http://reprap.org/wiki/Marlin) [grbl,](https://github.com/grbl/grbl) [Teacup,](http://reprap.org/wiki/Teacup_Firmware) [MakerBot,](https://support.makerbot.com/learn/makerbot-desktop-software/firmware/fifth-generation-firmware-release-notes_12252) and [MK4duo.](http://reprap.org/wiki/MK4du)

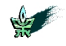

### The Marlin Firmware

- Marlin is firmware for RepRap<sup>4</sup> single-processor electronics.
- Marlin supports Arduino-based 3D printers,
	- e.g., RAMPS, RAMBo, Ultimaker, and BQ.
- Marlin is licensed under the GNU GPL v3 or later.
- The Marlin Project is hosted on GitHub, current version is 1.0.2.
- Marlin, for example, can print arcs, which results in a nice finish.
	- **The firmware can choose the resolution.**
	- The firmware can perform the arc with nearly constant velocity.
	- **Less serial communication is needed.**

 $4$ RepRap is a free desktop 3D printer prototype capable of printing plastic objects.

# The UltiGCode Firmware

- The Ultimaker printers use the UltiGCode Firmware.
	- The original Ultimaker used the [Marlin](http://reprap.org/wiki/Marlin) firmware.

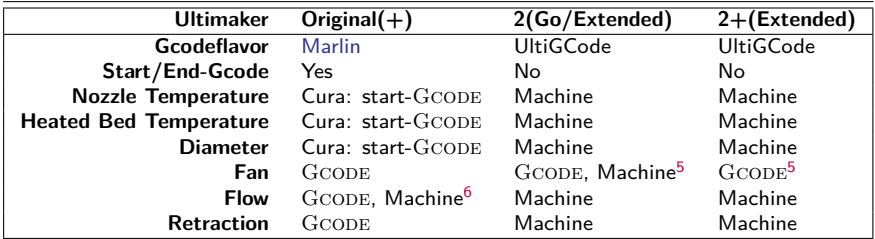

 $\bullet$  A single  $\text{GCODE}$  program can be applied with different materials.

 $6$ The flow is set in  $GCODE$ , but can be adjusted through the "tune" machine menu.

 $5$ The fan speed has always been set from  $G$ CODE. However, Ultimaker 2 can modify this speed by a percentage. With Ultimaker  $2+$  this percentage is set to 100% for every material. The fan speed from GCODE is no longer affected by the machine setting.

### <span id="page-9-0"></span>**Outline**

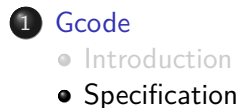

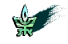

[Algorithms for 3D Printing and Other Manufacturing Methodologies](#page-0-0) 10

# **Specifications**

- The term GCODE comes from the literal sense of codes formed using the the single letter 'G', e.g., G00.
- However, every letter of the English alphabet is used in the language.
- GCODE is established as the common name of the language.

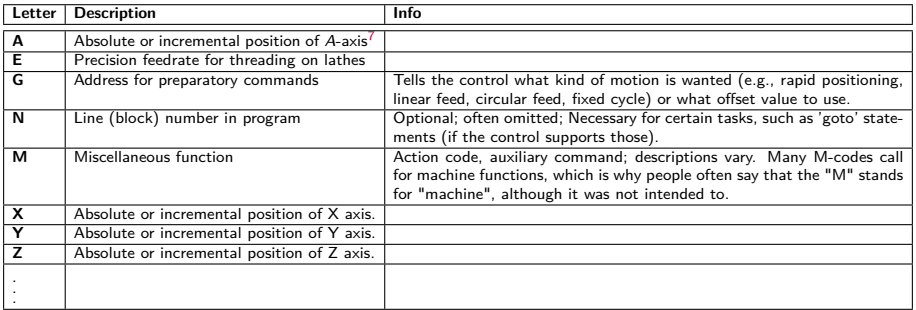

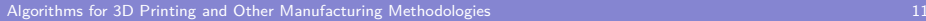

### Format

- A program consists of blocks placed in separate lines.
- A block consists of one or more words.
- A word consists of
	- a letter that specifies the function to be performed followed by
	- a number that assigns value to the function.
- A comment begins at a semicolon, and ends at the end of the line.
- Special commands:
	- **4** N: line number
		- Example: N123

If present, the line number should be the first field in a line.

<sup>2</sup> **\***: Checksum

Example: \*71

If present, the checksum should be the last field in a line.

✝ ✆

Either both or neither is allowed.

 $\sqrt{1 - \frac{1}{2}}$ N3 T0\*57 ; This is a comment

### **Preparatory**

- G0 Rapid linear Move
- G1 Linear Move

#### Usage

 $\overline{\phantom{a}}$ G0 Xnnn Ynnn Znnn Ennn Fnnn Snnn G1 Xnnn Ynnn Znnn Ennn Fnnn Snnn

Parameters Not all parameters need to be used, but at least one has to be used

 $\overbrace{\hspace{25mm}}$ 

- Xnnn The position to move to on the X axis
- Ynnn The position to move to on the Y axis
- Znnn The position to move to on the Z axis
- Ennn The amount to extrude between the starting and ending points
- Fnnn The feedrate per minute of the move between the starting point and ending point (if supplied)
- Snnn Flag to check if an endstop was hit (S1 to check, S0 to ignore, S2 see note, default is S0)

### **Miscellaneous**

M107 turn fan off

- M204 Set default acceleration: S normal moves, T filament only moves (M204 S3000 T7000) im mm/sec<sup>2</sup>, also sets minimum segment time in ms (B20000) to prevent buffer underruns and M20 minimum feedrate
- $M205$  Advanced settings: minimum travel speed  $S=$ while printing, T=travel only, B=minimum segment time  $X=$  maximum xy jerk, Z=maximum Z jerk, E=maximum E jerk

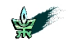

### Example

 $\sqrt{\pi}$ T0 G92 E0 M109 S200 G0 F15000 X181 Y2.1 Z2 G280 G1 F1500 E−6.5 ;LAYER\_COUNT: 1 6 8 ; LAYER: 0 M107 M204 S625 M205 X6 G1 Z4 G0 F4285.7 X84.728 Y98.161 Z2.27 M204 S500 M205 X5 ; TYPE: SKIRT G1 7 27 G1 F1500 E0 G1 F1200 X89.56 Y94.831 E0.08693 G1 X93.876 Y91.478 E0.16789 G1 X98 009 Y87 873 E0 24913 G1 X101.924 Y84.049 E0.3302

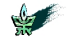

 $\qquad \qquad \qquad$